## Package 'canadacovid'

August 22, 2022

Title API Wrapper for the Canadian COVID-19 Tracker

Version 0.3.4

Description Provides R functions to GET data from the Canadian COVID-19 tracker API <<https://api.covid19tracker.ca>>.

License MIT + file LICENSE

**Suggests** covr, test that  $(>= 3.0.0)$ 

Config/testthat/edition 3

Encoding UTF-8

RoxygenNote 7.2.1

URL <https://github.com/taylordunn/canadacovid>, <https://taylordunn.github.io/canadacovid/>

BugReports <https://github.com/taylordunn/canadacovid/issues>

Imports jsonlite, httr, magrittr, dplyr, tidyselect, rlang, stringr, tibble, purrr, tidyr, utils, lubridate

NeedsCompilation no Author Taylor Dunn [aut, cre] (<<https://orcid.org/0000-0001-8042-1611>>) Maintainer Taylor Dunn <t.dunn19@gmail.com> Repository CRAN Date/Publication 2022-08-22 21:30:10 UTC

### R topics documented:

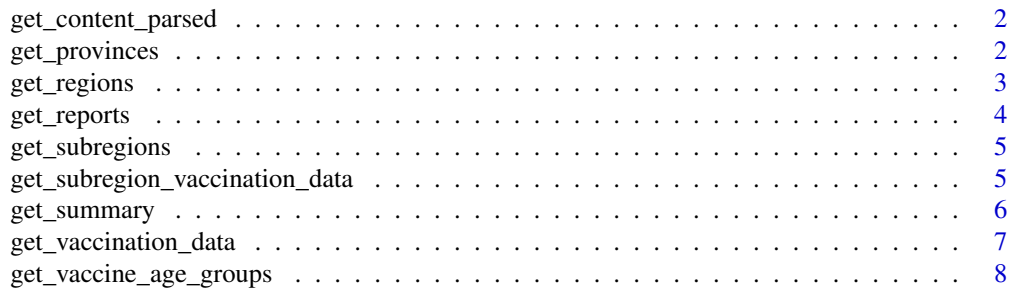

#### <span id="page-1-0"></span>2 get\_provinces

#### $\blacksquare$

get\_content\_parsed *Get content and parse it*

#### Description

Sends a GET request to https://api.covid19tracker.ca/. If the request is successful and the returned content is JSON, formats it and returns it parsed (via jsonlite::fromJSON).

#### Usage

get\_content\_parsed(url)

#### Arguments

url A string URL linking to the API. If it does not contain the base "https://api.covid19tracker.ca", then url will be combined with the base to attempt to make a valid URL (and return a warning).

#### Value

A list.

#### Examples

get\_content\_parsed("https://api.covid19tracker.ca/provinces")

get\_provinces *Get provinces and territories*

#### Description

Get provinces and territories

#### Usage

get\_provinces(geo\_only = TRUE)

#### Arguments

geo\_only Logical, indicating if only provinces/territories should be returned. If FALSE, also returned non-geographic entities like Repatriated Canadians and the Federal Allocation for vaccinations.

#### <span id="page-2-0"></span>get\_regions 3

#### Value

A data frame with a row per province/territory.

#### Examples

```
get_provinces()
get_provinces(geo_only = FALSE)
```
#### get\_regions *Get health regions*

#### Description

Returns a list of health regions in the COVID-19 tracker. By default (hr\_uid and province NULL), returns all 92 regions.

#### Usage

get\_regions(hr\_uid = NULL, province = NULL)

#### Arguments

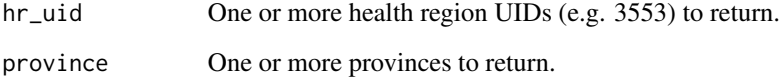

#### Value

A data frame with a row per health region.

#### Examples

```
get_regions()
get\_regions(hr\_uid = c("2414", 591))get_regions(province = c("ns", "SK"))
```
<span id="page-3-0"></span>

#### Description

Runs a GET request of reports data from the COVID-19 tracker API, and returns parsed data. Via the split argument, data may be "overall" (all provinces/territories combined), or by "province". Alternatively, provide one or more two-letter codes (e.g. "AB") to province to return reports for specific provinces, or one or more numeric region codes (e.g. "1204") to return specific health regions.

#### Usage

```
get_reports(
  split = c("overall", "province"),
  province = NULL,
  region = NULL,
  fill_dates = NULL,
  stat = NULL,date = NULL,
  after = NULL,
  before = NULL
)
```
#### Arguments

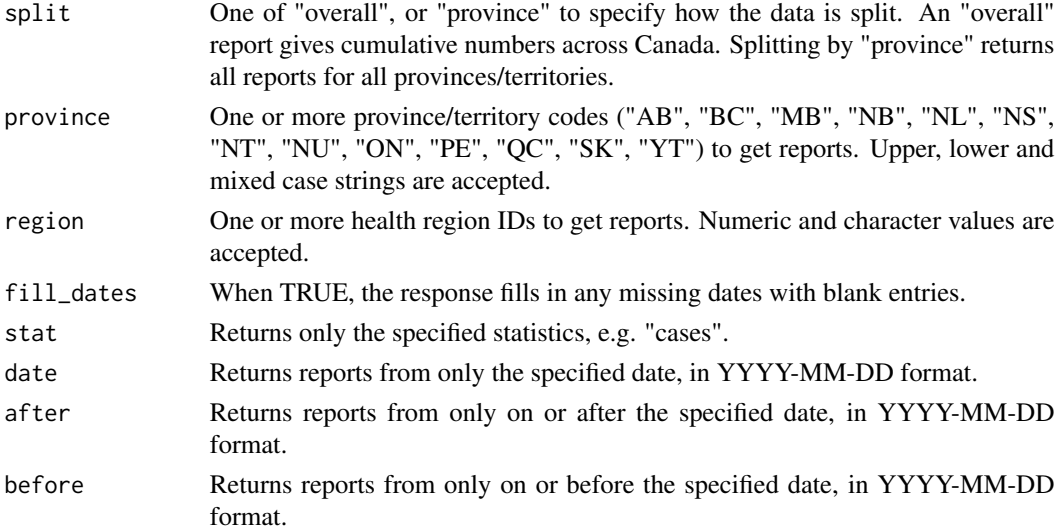

#### Value

A data frame containing the reports data, one row per day. Includes a province variable if data is split by province, and a hr\_uid variable if data is split by health region.

#### <span id="page-4-0"></span>get\_subregions 5

#### Examples

```
get_reports()
get_reports(province = c("AB", "SK"))
get_reports(region = 1204)
get\_reports(regin = c("472", 1204), stat = "cases")
```
get\_subregions *Get sub-regions*

#### Description

Returns a list of sub-regions in the COVID-19 tracker. By default, returns all 805 sub-regions.

#### Usage

get\_subregions(subregion\_code = NULL)

#### Arguments

subregion\_code One or more sub-regions to be returned.

#### Value

A data frame with a row per sub-region.

#### Examples

```
get_subregions()
get_subregions("AB001")
get_subregions(c("SK003", "SK005"))
```
get\_subregion\_vaccination\_data *Get sub-region vaccination data*

#### Description

Runs a GET request of sub-region vaccination data from the COVID-19 tracker API, and returns parsed data. The dates argument specifies the time frame of the data: "current" (the default; latest report for each sub-region), "recent" (15 most recent reports for each sub-region), and "all" (returns all reports for one or more sub-regions specified by the subregion\_code argument). To get a list of available sub-regions, use the function get\_subregions().

#### <span id="page-5-0"></span>Usage

```
get_subregion_vaccination_data(
  dates = c("current", "recent", "all"),
  subregion_code = NULL
\lambda
```
#### Arguments

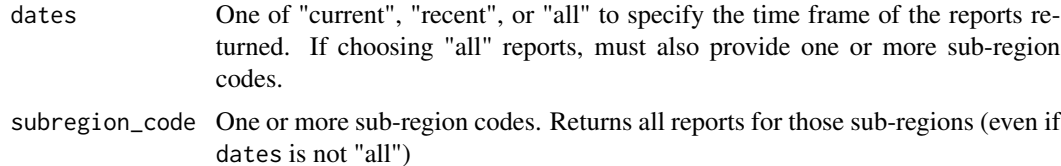

#### Details

Note that sub-region vaccination data is only for select provinces and territories. Also the percentages reported differ between percent of total population, and percent of eligible population. See the API documentation for more details: https://api.covid19tracker.ca/docs/1.0/vaccinations.

#### Value

A data frame with one row per sub-region report.

#### Examples

```
get_subregion_vaccination_data()
get_subregion_vaccination_data("recent")
get_subregion_vaccination_data("all", subregion_code = c("ON382", "SK007"))
```
get\_summary *Get the most recent summary data*

#### Description

Runs a GET request of summary data from the COVID-19 tracker API, and returns parsed data. Via the split argument, data my be "overall" (all provinces/territories combined), by "province" (one row per province/territory) or by "region" (one row per health region).

#### Usage

```
get_summary(split = c("overall", "province", "region"))
```
#### Arguments

split One of "overall", "province", or "region" to specify how the data is split.

<span id="page-6-0"></span>get\_vaccination\_data 7

#### Value

A data frame containing the summary data.

#### Examples

```
get_summary()
get_summary("province")
get_summary("region")
```
get\_vaccination\_data *Get vaccination data*

#### Description

Runs a GET request of vaccination data from the COVID-19 tracker API, and returns parsed data. Data may be returned as  $type = "summary"$  (the most recent data) or  $type = "reports"$  (day-today reports). Via the split argument, data may be "overall" (all provinces/territories combined), by "province", or by "region". Alternatively, provide one or more two-letter codes (e.g. "AB") to province to return reports for specific provinces, or one or more numeric region codes (e.g. "1204") to return specific health regions.

#### Usage

```
get_vaccination_data(
  type = c("summary", "reports"),
  split = c("overall", "province", "region"),
  province = NULL,
  region = NULL,
  fill_dates = NULL,
  stat = NULL,
  date = NULL,
  after = NULL,
  before = NULL
)
```
#### Arguments

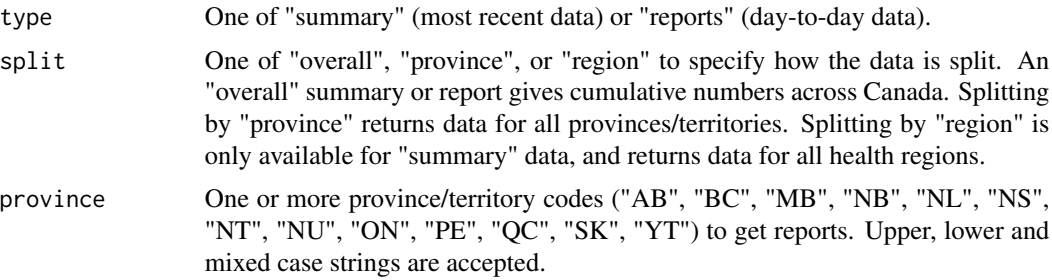

<span id="page-7-0"></span>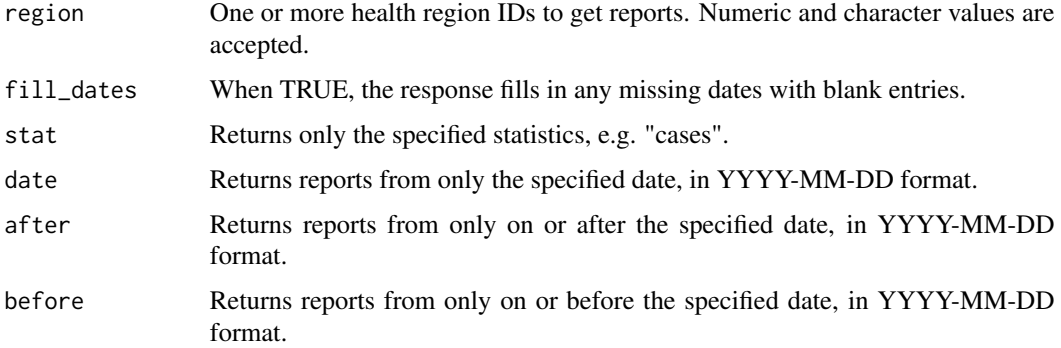

#### Value

A data frame containing the vaccinations data. Includes a province variable if data is split by province, and a hr\_uid variable if data is split by health region.

#### Examples

```
get_vaccination_data()
get_vaccination_data(split = "province")
get_vaccination_data(type = "reports", split = "overall")
get_vaccination_data(type = "reports", split = "overall",
                     date = "2021-12-25")
```
get\_vaccine\_age\_groups

*Get vaccination reports by age group*

#### Description

Runs a GET request of vaccination data by age groups from the COVID-19 tracker API, and returns parsed data. Via the split argument, data may be "overall" (all provinces/territories combined), or by "province". Alternatively, provide one or more two-letter codes (e.g. "AB") to province to return reports for specific provinces.

#### Usage

```
get_vaccine_age_groups(
  split = c("overall", "provide",province = NULL,
 group = NULL,before = NULL,
  after = NULL
)
```
#### Arguments

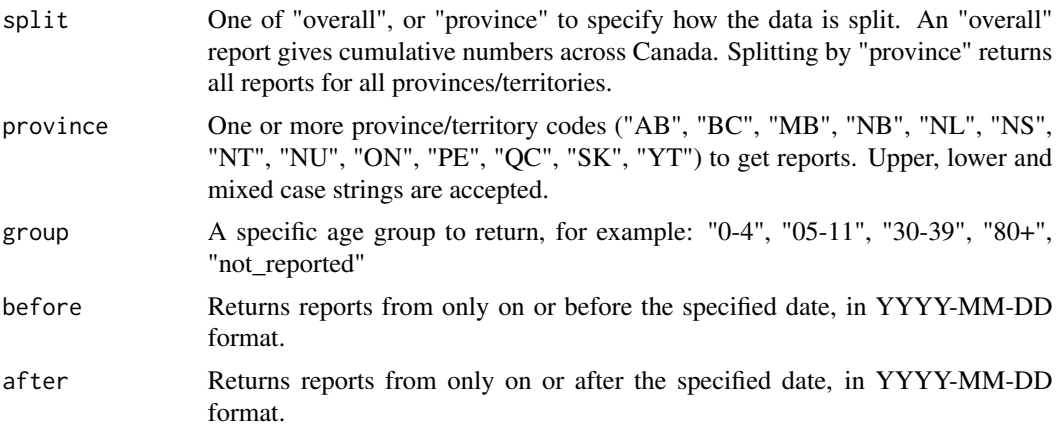

#### Value

A data frame with, one row per age group per date. Includes a province variable if data is split by province.

#### Examples

```
get_vaccine_age_groups()
get_vaccine_age_groups(split = "province")
get_vaccine_age_groups(province = c("AB", "SK"))
get_vaccine_age_groups(province = "NS", group = "18-29")
get_vaccine_age_groups(group = "80+", after = "2021-12-01")
```
# <span id="page-9-0"></span>Index

get\_content\_parsed, [2](#page-1-0) get\_provinces, [2](#page-1-0) get\_regions, [3](#page-2-0) get\_reports, [4](#page-3-0) get\_subregion\_vaccination\_data, [5](#page-4-0) get\_subregions, [5](#page-4-0) get\_summary, [6](#page-5-0) get\_vaccination\_data, [7](#page-6-0) get\_vaccine\_age\_groups, [8](#page-7-0)